copy-config(1)

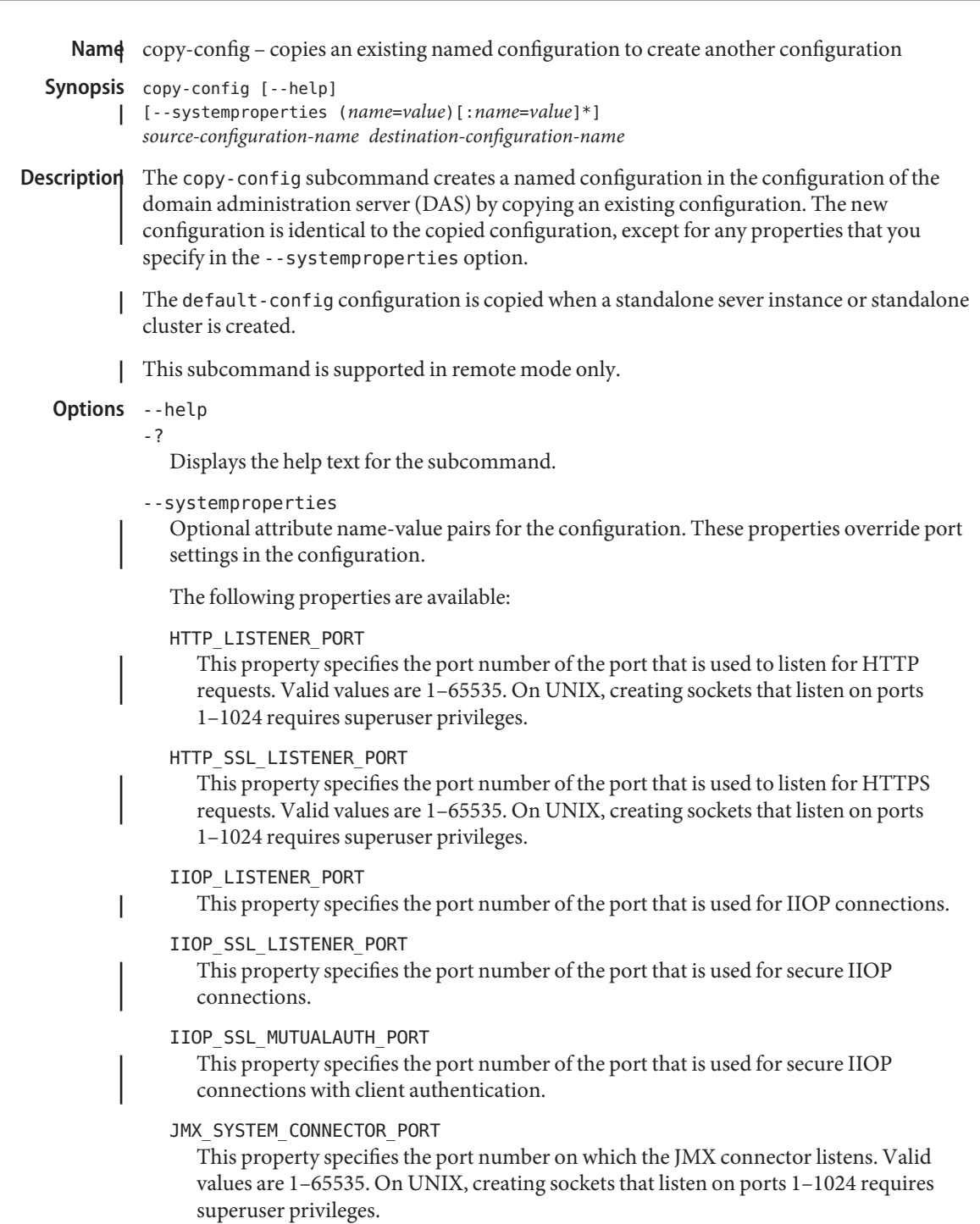

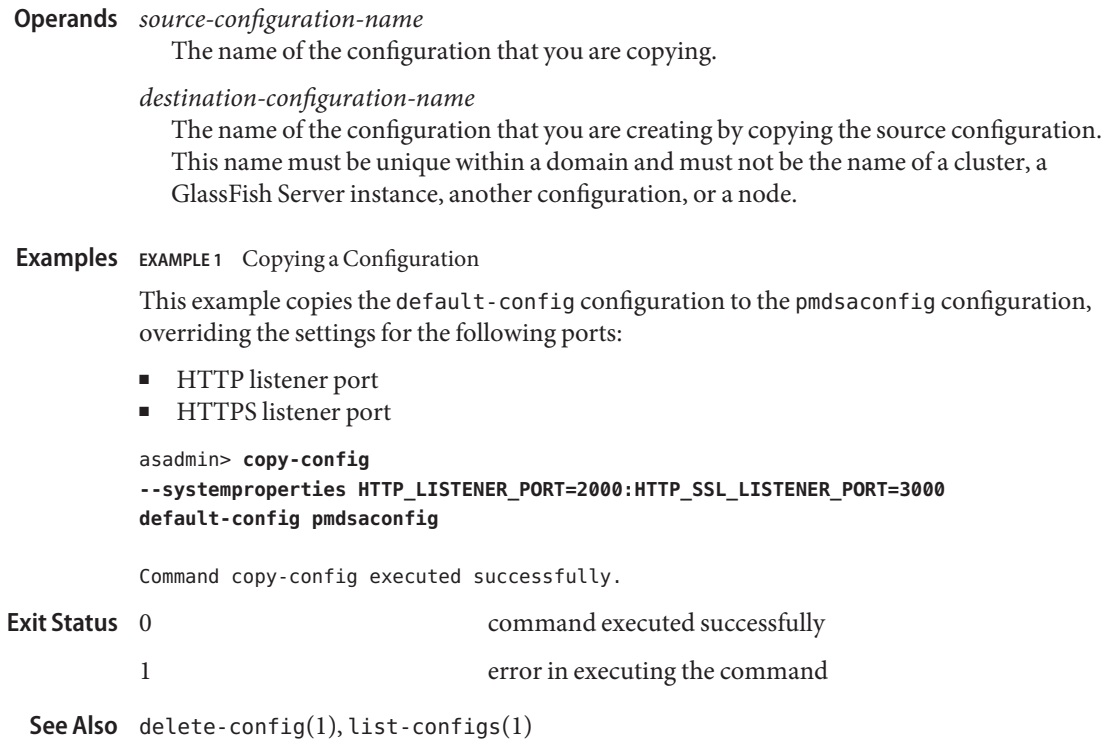

asadmin(1M)

**GlassFish Server Open Source Edition 3.1: 1st Review Draft Composed October 23, 2010**